# **Area.ImportData(System.Data.DataView)**

# **Description**

Imports data from an ADO.NET [DataView](http://msdn.microsoft.com/en-us/library/param0(VS.80).aspx) to the specified [Area](https://wiki.softartisans.com/display/EW8/Area). The new data will overwrite values and formulas in the target worksheet cells, but existing formatting will be preserved.

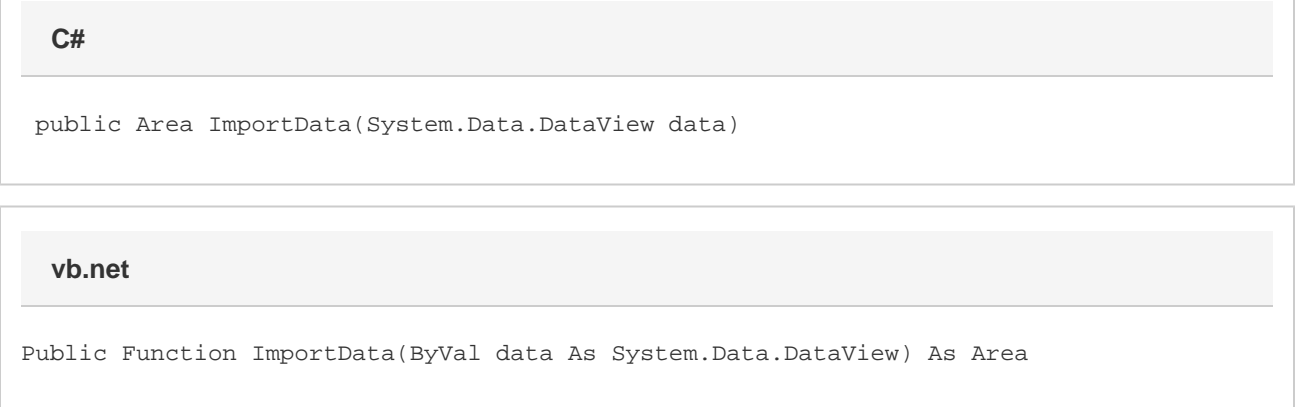

### **Parameters**

#### **data**

The DataView to import.

## **Returns**

An Area object representing the set of cells populated with the imported values.

### **Examples**

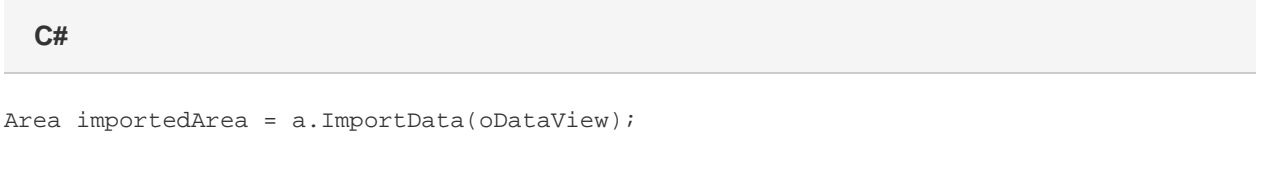

#### **vb.net**

```
Dim importedArea As Area = a.ImportData(oDataView)
```